**UNIVERSIDADE DE SÃO PAULO – PIRASSUNUNGA**

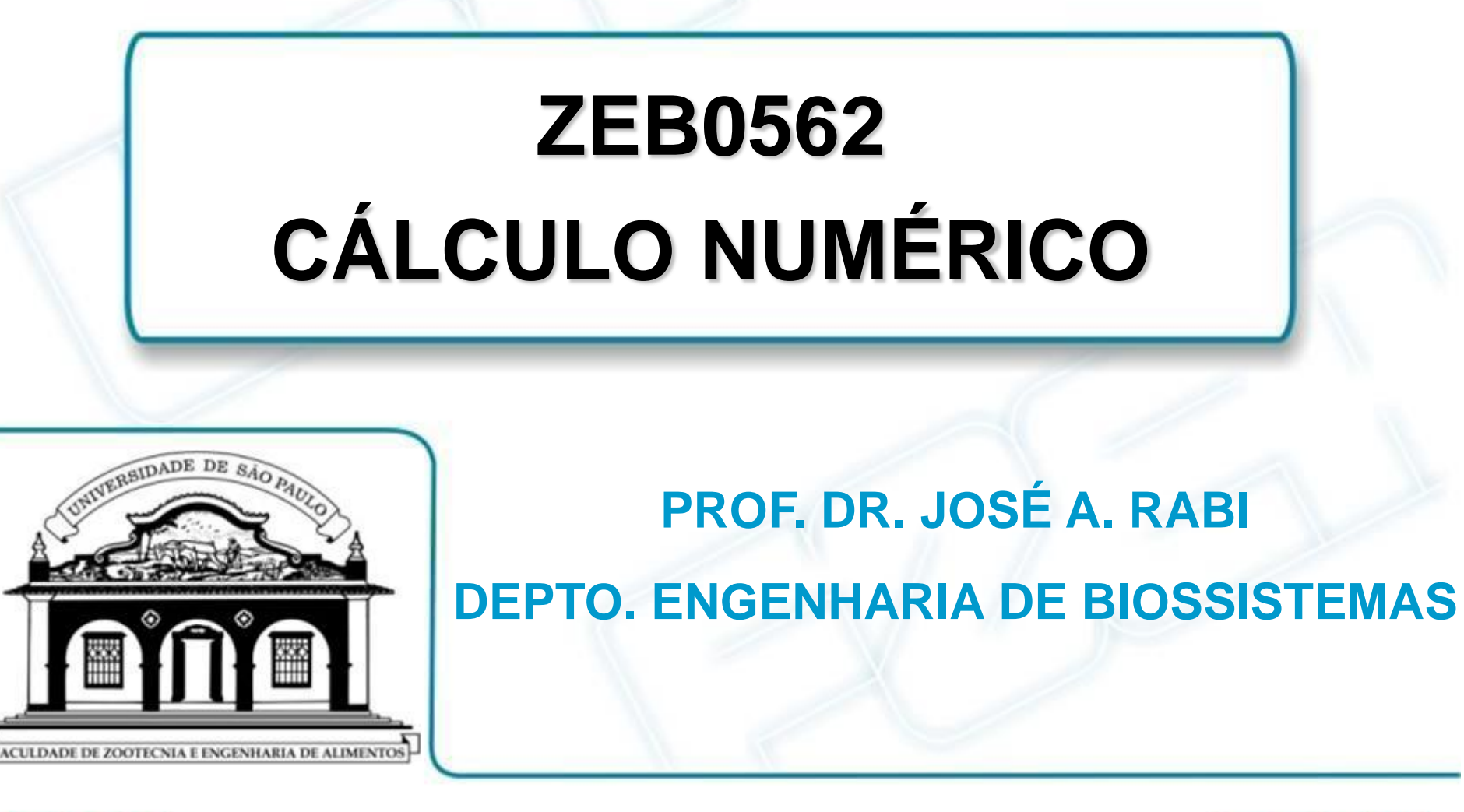

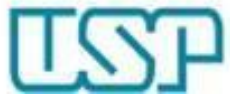

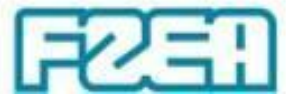

## **ZEB0562 - TÓPICO 02: PARTE 3/4**

## **INTRODUÇÃO AO MICROSOFT EXCEL**

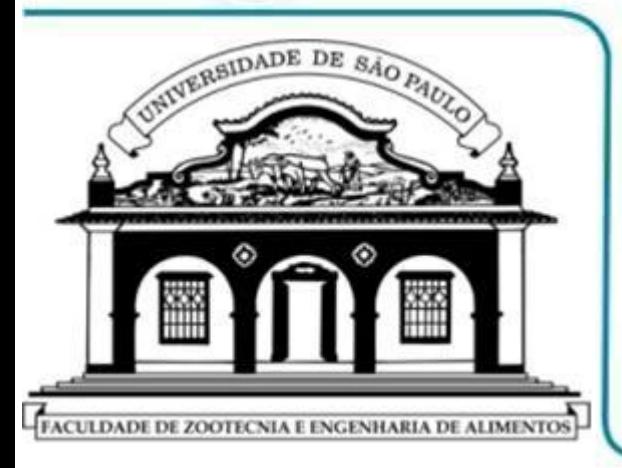

- **BIBLIOTECA DE FUNÇÕES**
- ▶ TIPOS DE CURSOR → REPLICAÇÃO
- > CÉLULAS → REFERÊNCIAS EM FÓRMULAS

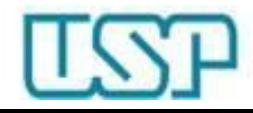

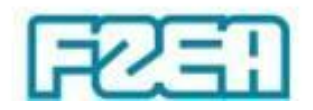

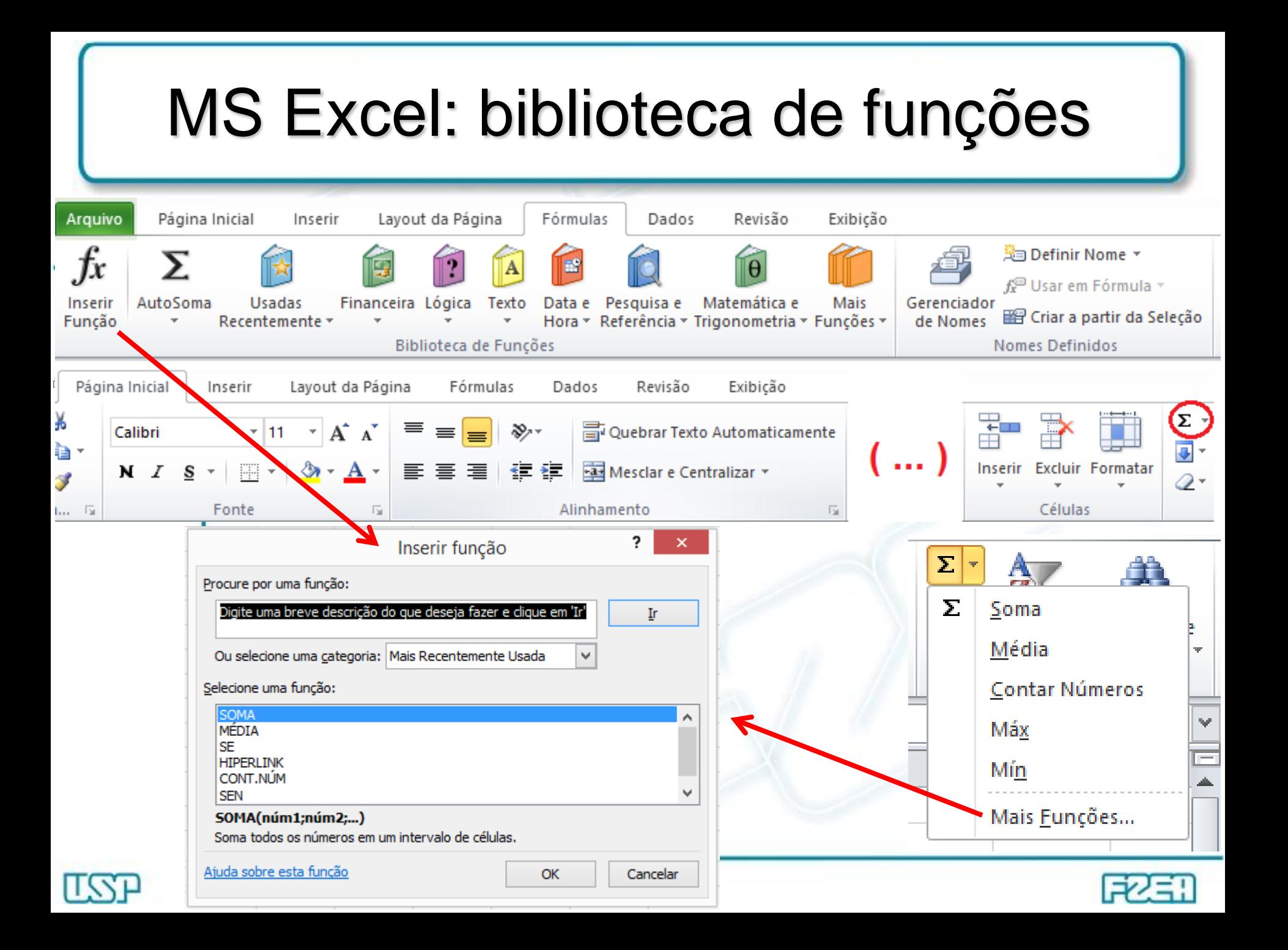

## MS Excel: biblioteca de funções

Funções matemáticas e trigonométricas (sintaxe varia c/ versão):

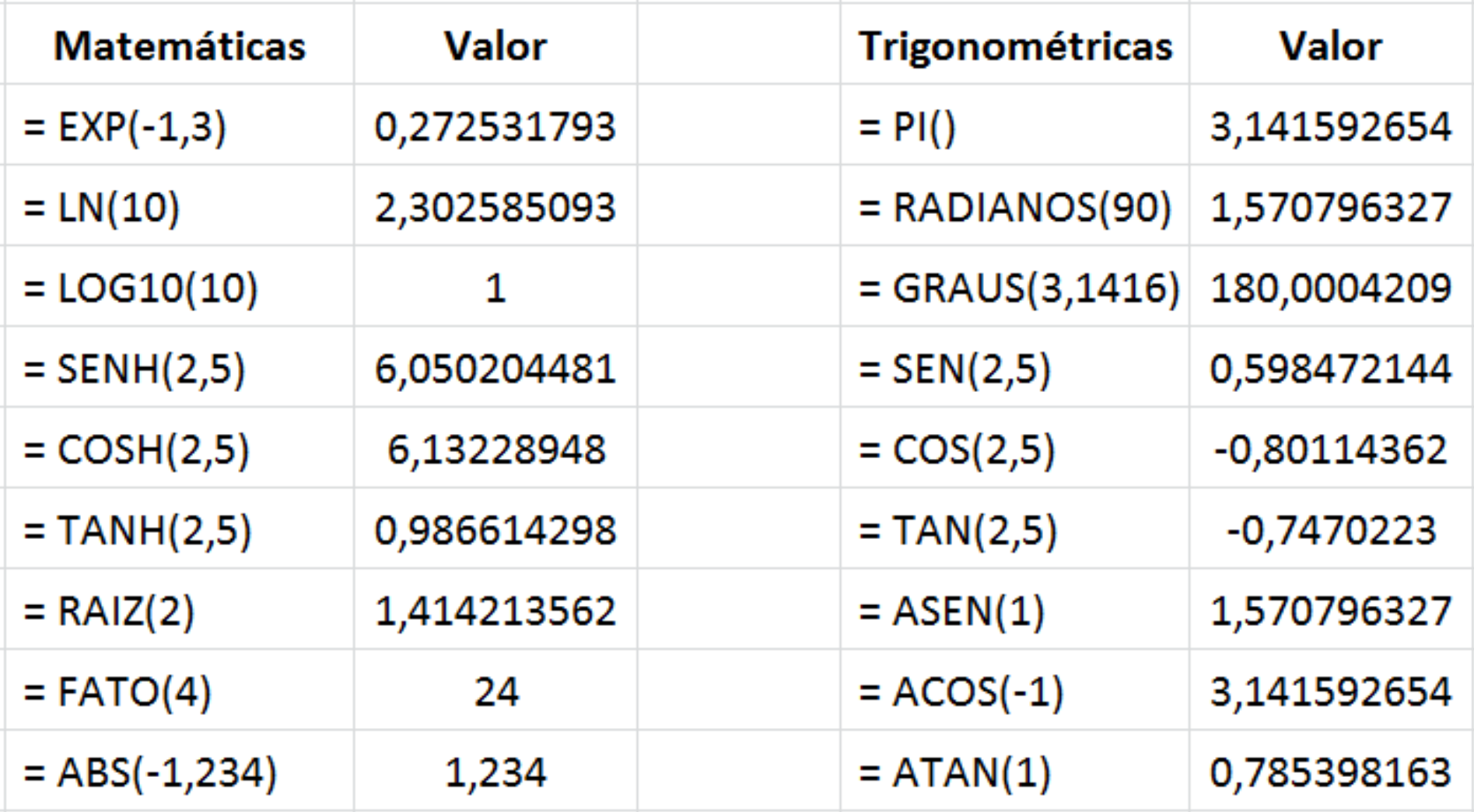

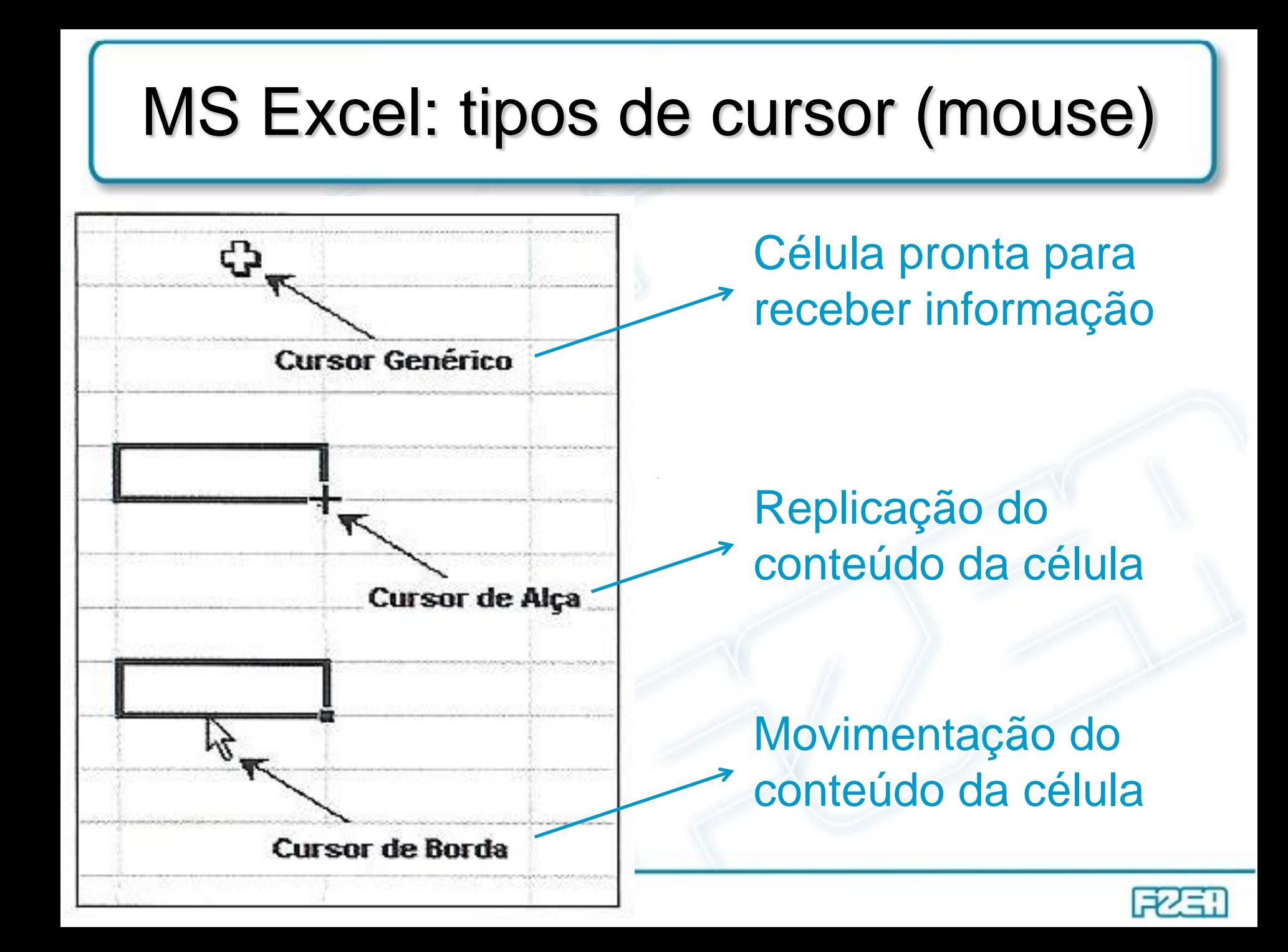

## $C$ élulas  $\rightarrow$  referências em fórmulas

- Recálculo automático ao alterar dados de entrada
	- Fórmulas com endereços de células como dados de entrada
- - Tipos de referências às células  $\leftrightarrow$  cópia de fórmulas
		- **Relativa**: altera-se ao copiar a fórmula para outra célula
		- **Absoluta**: não se altera ao copiar a fórmula p/ outra célula
		- **Mesclada**: relativa p/ coluna + absoluta p/ linha (ou vice-versa)
	- Referências absolutas e mescladas  $\rightarrow$  indicação via \$ – \$ "trava" a parte do endereço imediatamente após tal símbolo Exemplos:

referência absoluta:  $$C$4 \rightarrow$  coluna C e linha 4 estão travadas referência mesclada:  $C$4 \rightarrow a$ penas linha 4 está travada referência mesclada:  $$C4 \rightarrow$  apenas coluna C está travada

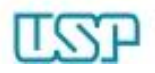

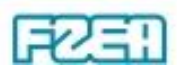